### ArrayContainer

public class ArrayContainer implements IContainer { public Object find(Object key) private int private KeyValuePair[] -pairs = new KeyValuePair[1];  $I = 1 + 1$ 

for  $(i = 0; i < 1$  i  $(i = 0; i < 0)$ int i; Η. (  $\text{Periz}$  [i] .getKey( ) .equals(key)) return \_pairs[i].getValue();

return null;

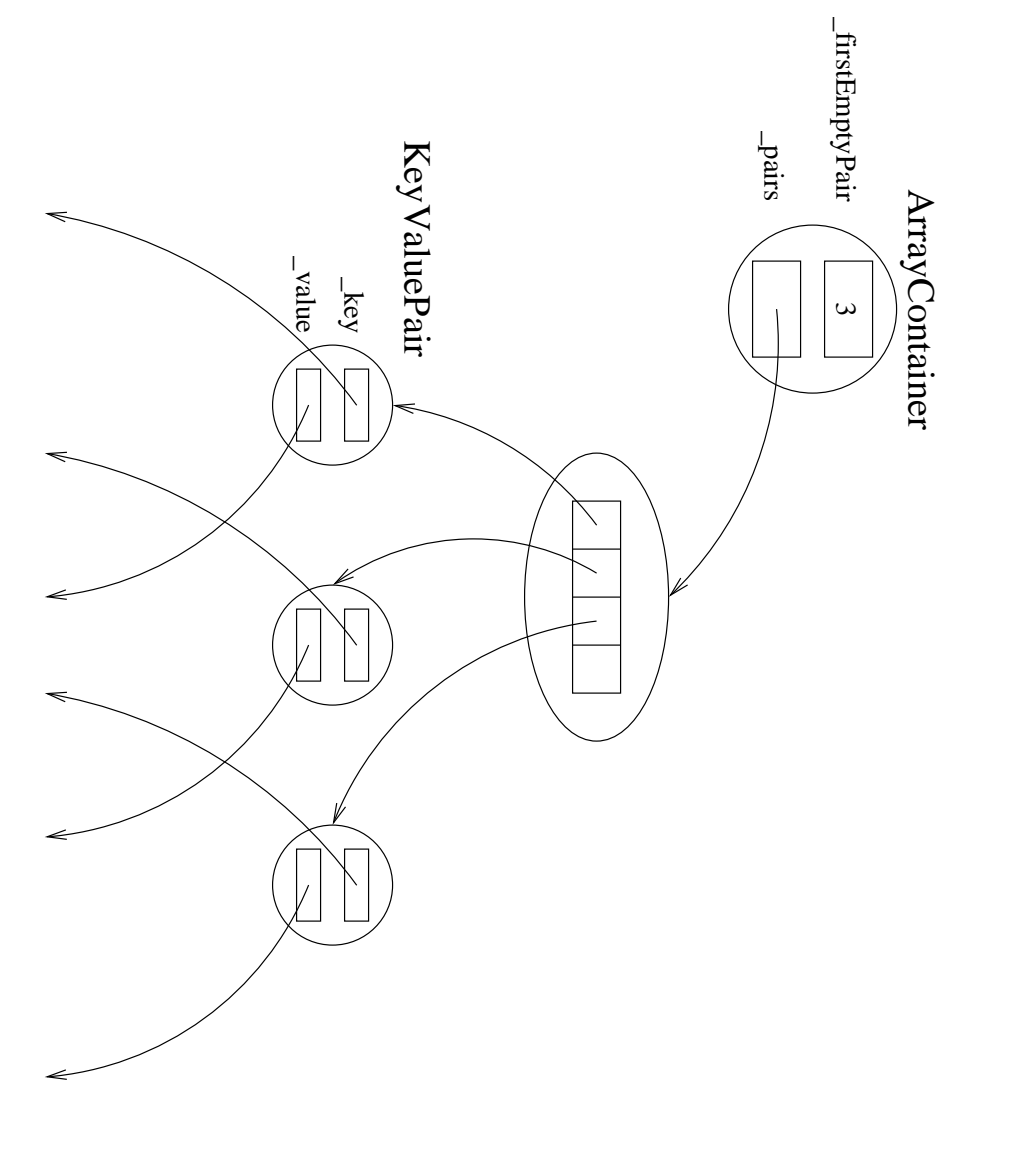

# ArrayContainer (cont.)

 $\omega$ 

ىها

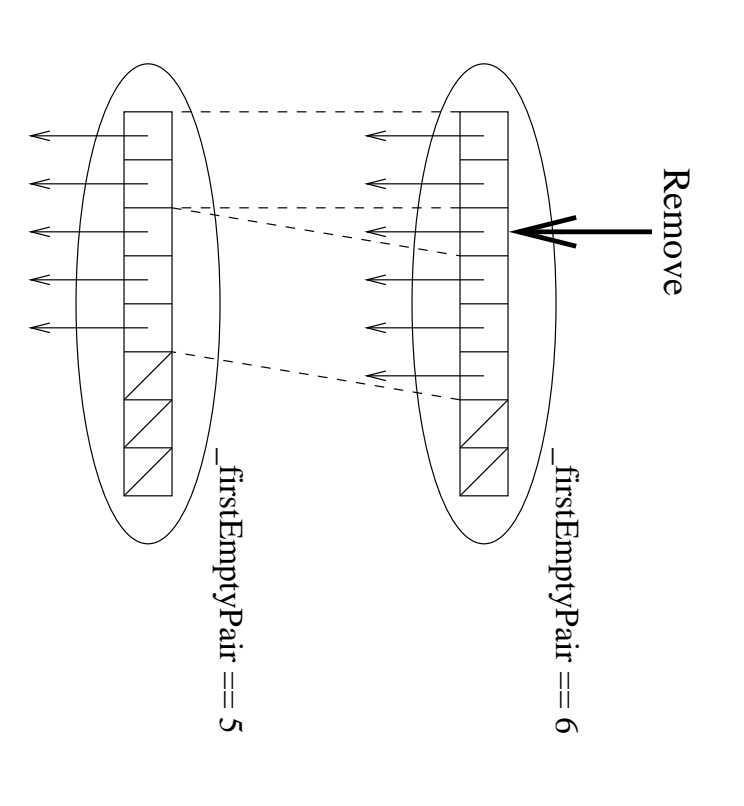

-%?& ("'@=>('A(#=>('-B( /@./" '0)' #21"33 ." F(&G'B, &'5 6( #87(1"9:&(;1" 3 &(;6( #87(1"9-." F(&G':5 /%"@345D." F(&G'5EEB &(;1" 9:3 ." 9:5 ." 3&(;1" 5 . <sup>I</sup> " .9/" '0)' #21":3&(;6( #87(1"@A(#-B(5 . /" '0)' #21"EE5

and the contract of the contract of the contract of the contract of the contract of the contract of the contract of

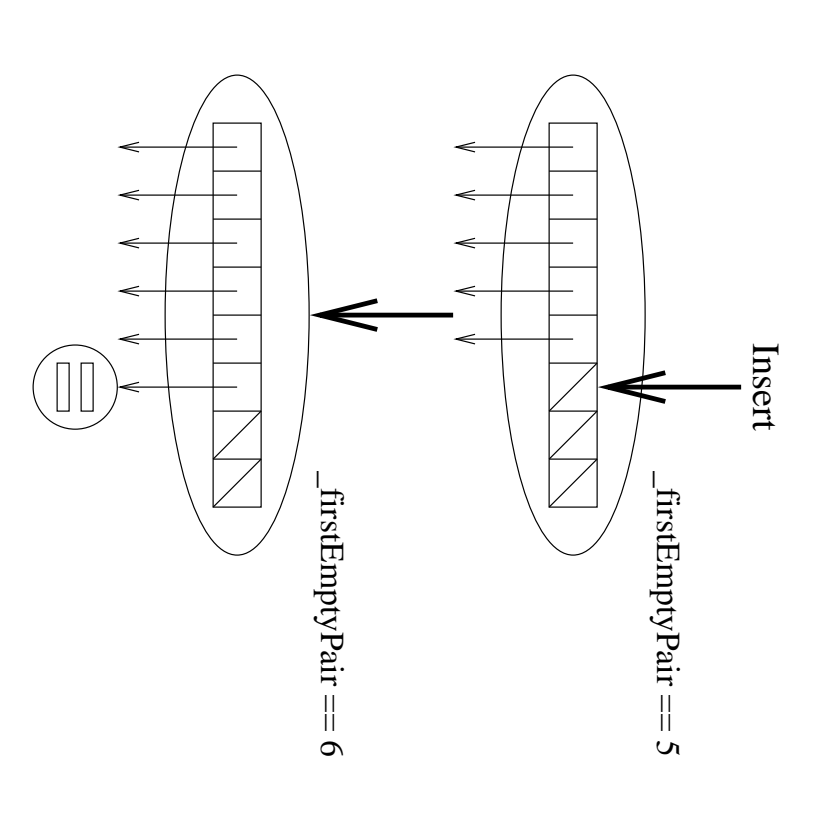

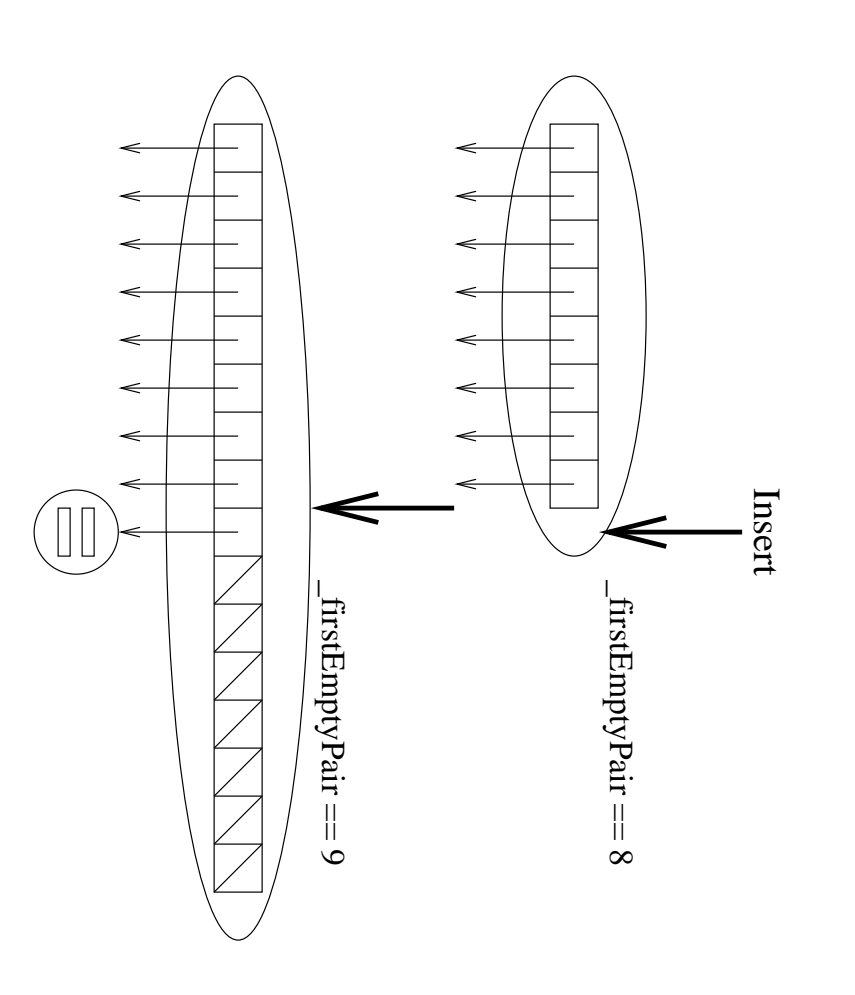

## ArrayContainer (cont.)

```
public Enumeration enumeration()
\overline{\phantom{a}}return new Enumeration() {
                                                                                                                                    public Object nextElement()
                                                                                                                                                                                                                                                                                                             public boolean hasMoreElements()
                                                                                                                                                                                                                                                                                                                                                                                  private int _nextPair = 0;
                                                               return _pairs[_nextPair++];
                                                                                                                                                                                                                                           return _nextPair < _pairs.length;
```